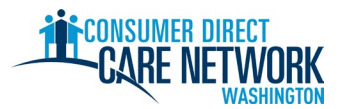

**Добро пожаловать в Consumer Direct Care Network Washington (CDWA)!** Используйте этот контрольный список для отслеживания процесса найма в CDWA. Вы можете распечатать или сохранить его и заполнить в электронном виде. Для приема на работу укажите действительный адрес вашей электронной почты. Задания найма выполняются в электронном виде. Для выполнения заданий лучше всего использовать компьютер или планшет. Контактная информация CDWA приведена в конце данного контрольного списка.

**Чтобы вас приняли на работу как можно быстрее, не откладывайте выполнение заданий.** Первое письмо от CDWA вы получите после подачи заявления. Если письмо не пришло, поищите его в папке со спамом. Добавьте адреса cdcn@myworkday.com и infoCDWA@consumerdirectcare.com в список надежных отправителей, чтобы не пропустить важную информацию.

**Не начинайте работу с клиентом до тех пор, пока не получите от CDWA информацию о дате Okay to Provide Care (одобрения на оказание услуг по уходу) по уходу.** Вы получите эту информацию после выполнения описанных ниже действий. Если вы начнете работать до этой даты, то не получите компенсацию.

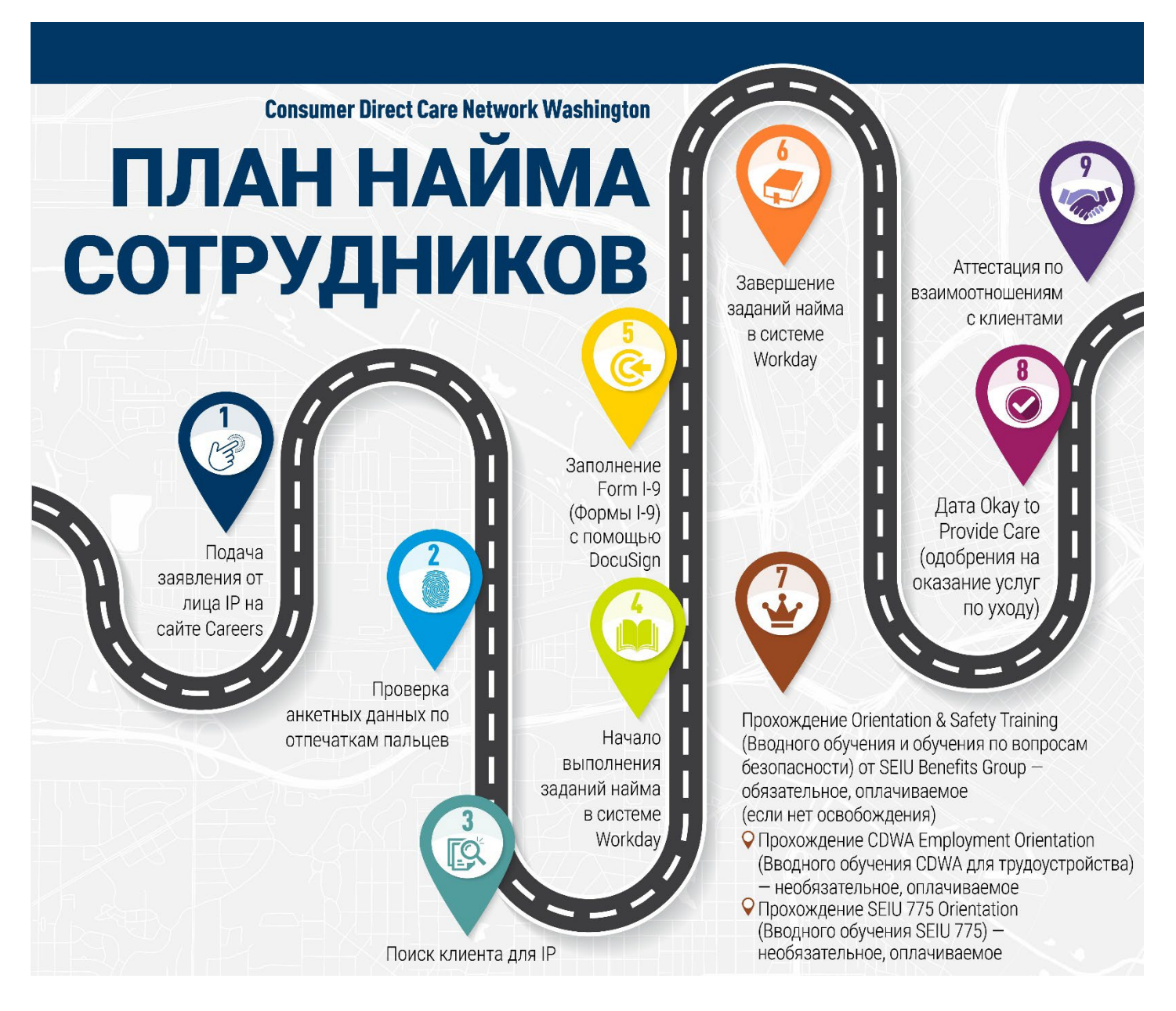

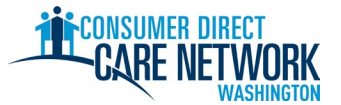

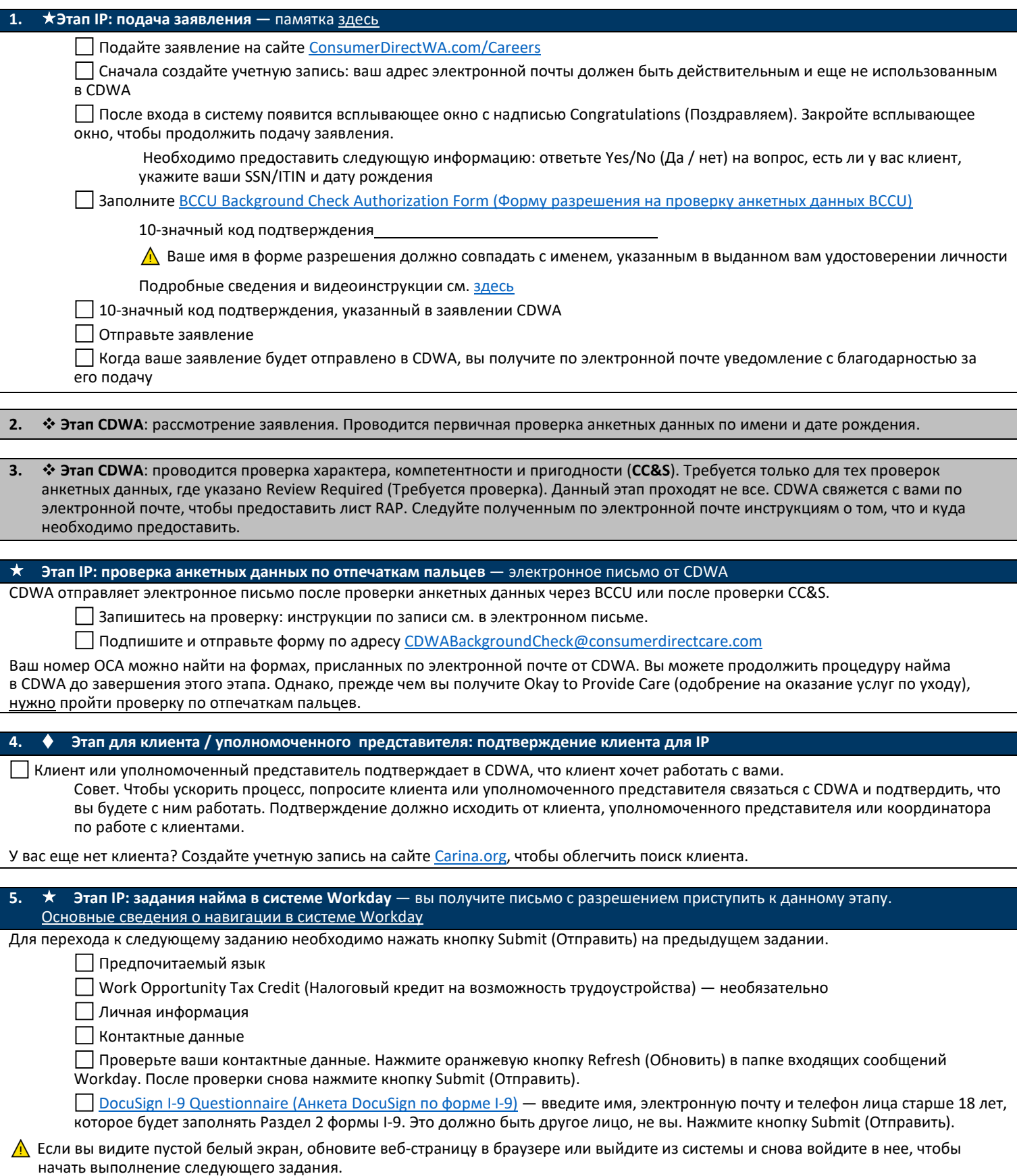

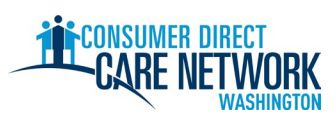

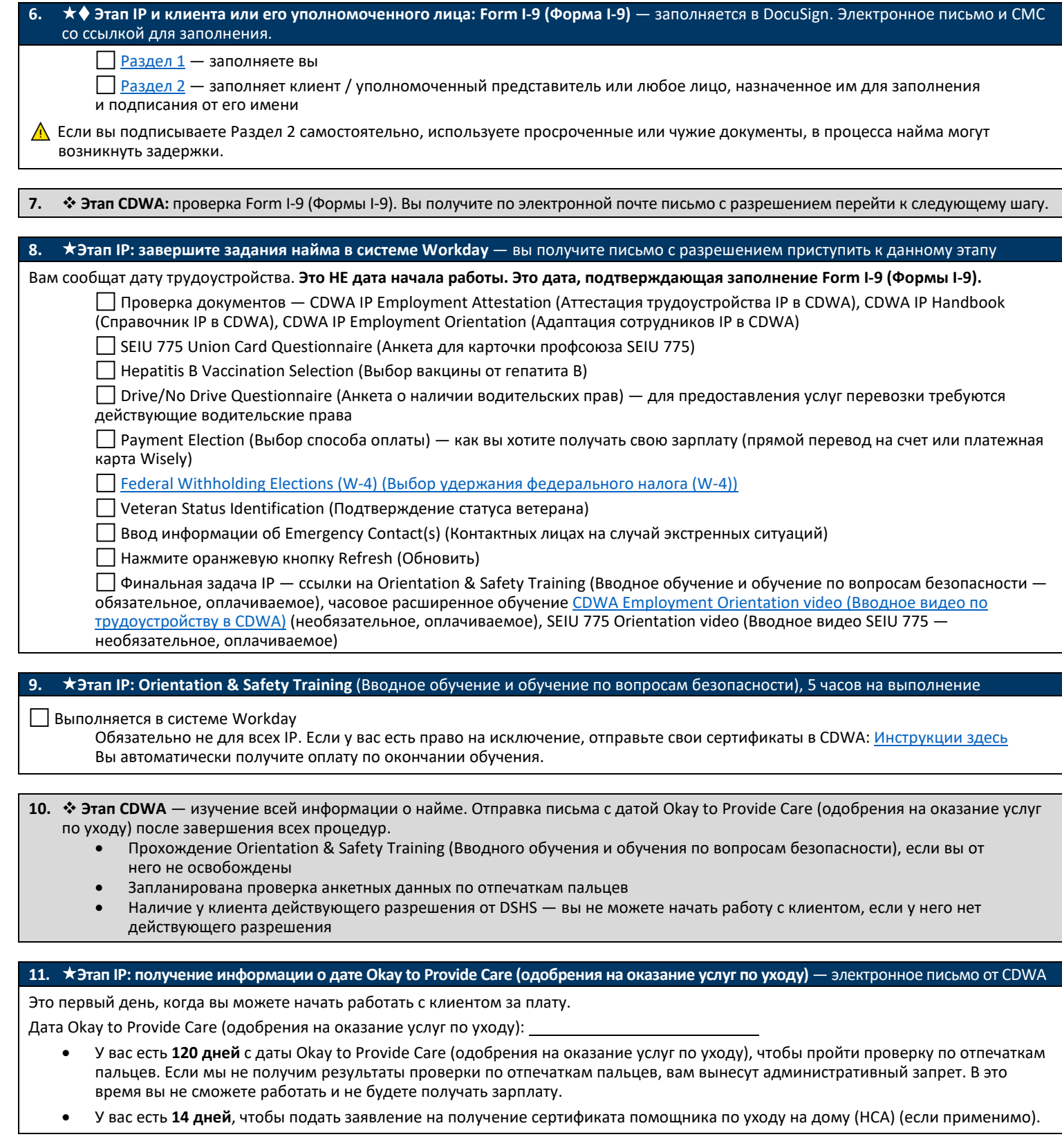

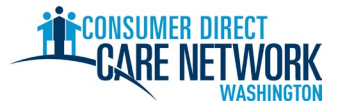

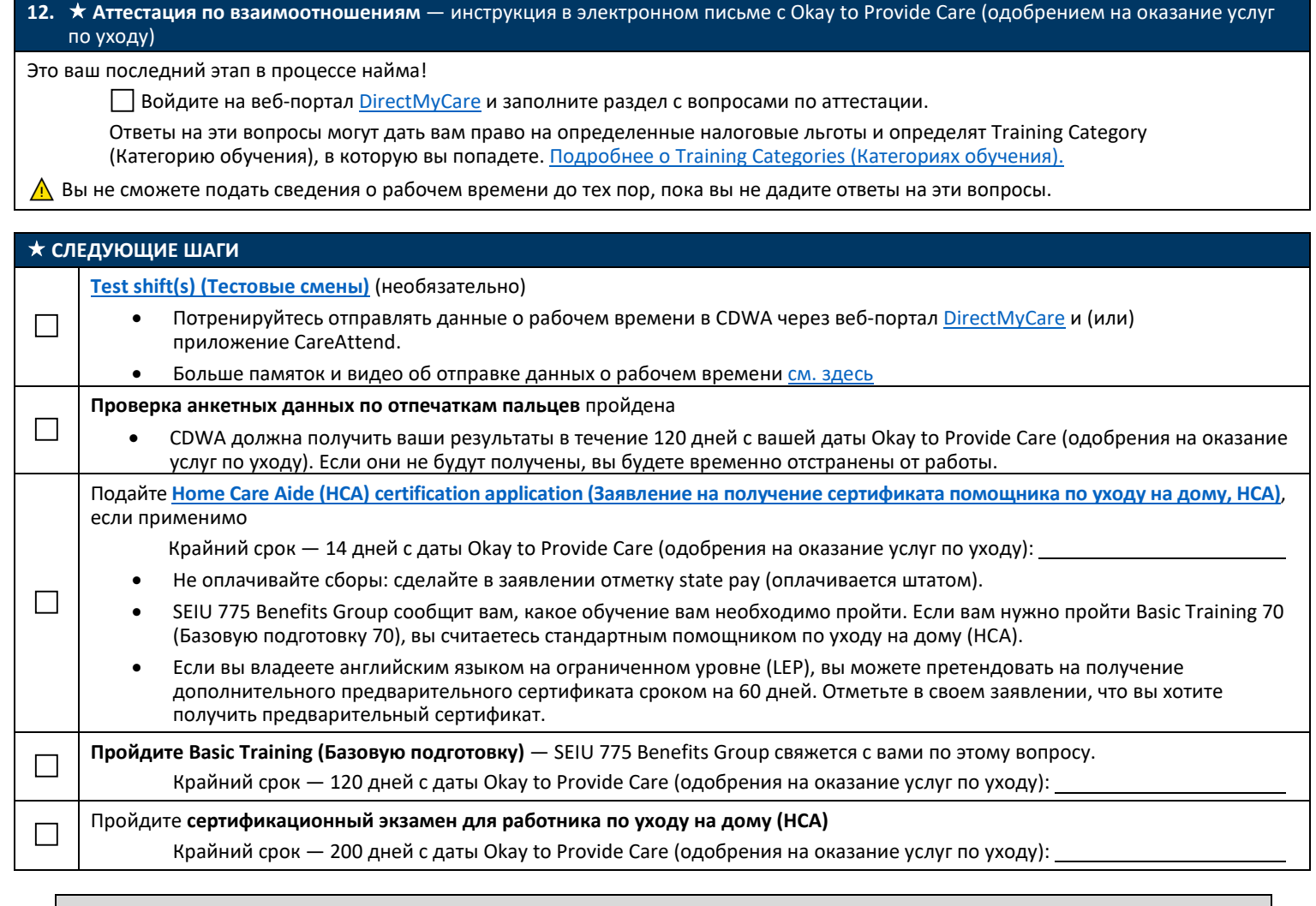

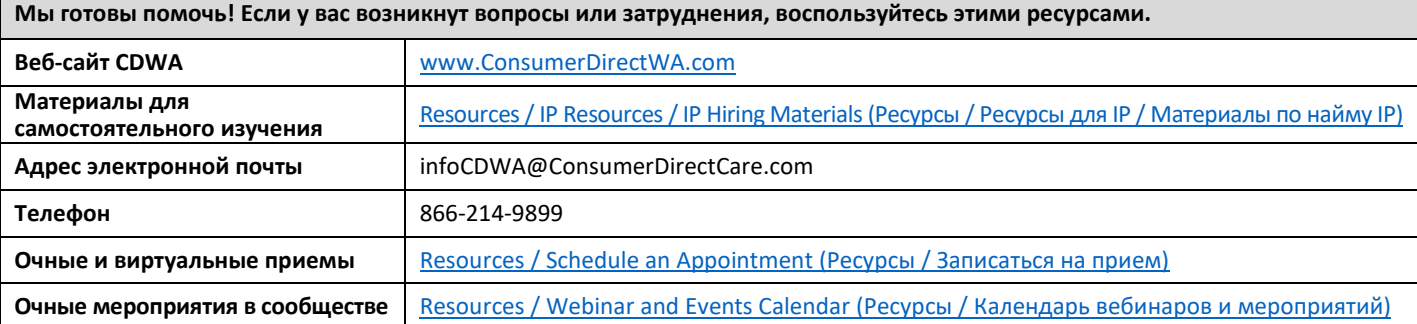

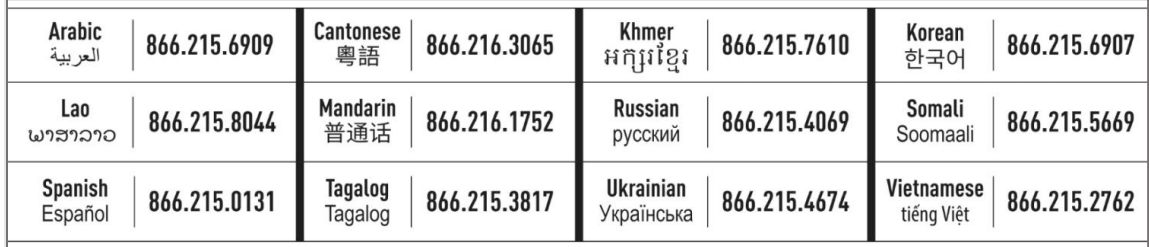